## AI I FGATO A

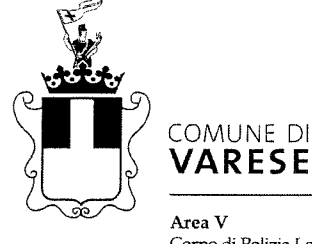

**VARESE** Area V Corpo di Polizia Locale 075319-04-19

Varese, 18 Aprile 2019

Spett.le Azienda Varesina Trasporti Via Astico, 47 21100 VARESE

e, p.c.

Ear. Sia. Sindaco del Comune di Varese Avv. Davide Galimberti

Egr Assessore Lavori Pubblici e Mobilità Avv. Andrea Civati

LORO SEDI

## Oggetto: Regolamento comunale dei Permessi di circolazione. Articolo 3 "Permesso in deroga alla sosta a parcometro"

Con riferimento all'oggetto e per definirne un'autentica interpretazione, si rappresenta che:

Il permesso in deroga alla sosta a parcometro è rilasciato a quanti siano in concomitante possesso dei sequenti requisiti:

- a) residenza, o domicilio per ragioni di servizio derivanti dall'appartenenza all'organico del Ministero dell'Interno o del Ministero della Giustizia, o domicilio in forza di contratto di locazione e/o comodato ad uso abitativo nonché di ogni altra forma di utilizzo dell'immobile contemplata dal codice civile, dagli usi e dalle consuetudini, in area pedonale e nella zona a traffico limitato del centro cittadino, in strada con stalli di sosta a pagamento o priva di parcheggi e con le vie adiacenti regolate a pagamento;
- b) mancanza di posto auto privato di proprietà, locazione o comunque in disponibilità presso la residenza/domicilio o entro il raggio di trecento metri; in caso di disponibilità di più autoveicoli nel nucleo familiare, i permessi potranno essere rilasciati per i soli veicoli in eccedenza rispetto ai posti auto disponibili;
- c) proprietà, locazione o altre forme di utilizzo continuativo del veicolo per il quale viene richiesto il permesso.

Il paragrafo alla lettera b) definisce tra i possibili destinatari del permesso in parola anche coloro per i quali "manca un posto auto privato di proprietà, locazione o comunque in disponibilità". La mancanza di un posto auto può anche essere determinata dalla proprietà di un box o spazio che non è più sufficiente, per dimensioni costruttive, a custodire l'autoveicolo in uso.

Nel qualcaso codesta spettabile Azienda vorrà chiedere al cittadino di documentare tale condizione, a mezzo autocertificazione: nel modulo da presentare allo sportello saranno riportate le reali dimensioni del box. L'operatore potrà verificare quanto asserito dal richiedente, confrontando le dimensioni dell'autoveicolo dalla carta di circolazione.

POLIZIA LOCALE Via Sempione, n° 20 21100 Varese Tel. +39 0332 809.111 www.comune.varese.it

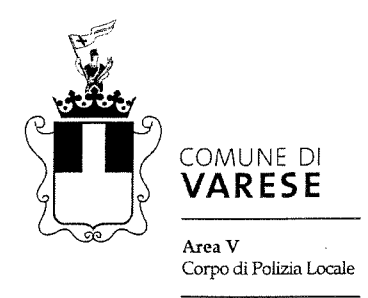

Se il box (ovvero il posto auto) ha larghezza o lunghezza minore o comunque di poco superiore a quella del veicolo, è inidoneo alla custodia dell'autoveciolo (si consideri anche l'ingombro determinato dall'apertura delle portiere - al più una). Pertanto, qualora dovuto per le restanti due condizioni, il permesso potrà essere rilasciato.

Nei casi descritti e su segnalazione di codesta Azienda, il Comando di Polizia Locale potrà eseguire accesso ispettivo per accertare la corrispondenza dell'autocertificazione prodotta per l'ottenimento del permesso.

Distinti saluti.

Il Comandante Matteo Ferrario

POLIZIA LOCALE

Via Sempione, nº 20 21100 Varese Tel. +39 0332 809.111 www.comune.varese.it